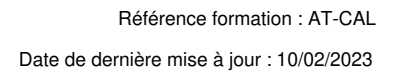

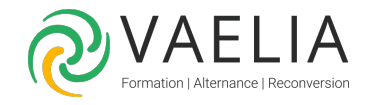

# Atelier Formation Excel - Création et mise en forme d'un calendrier / planning

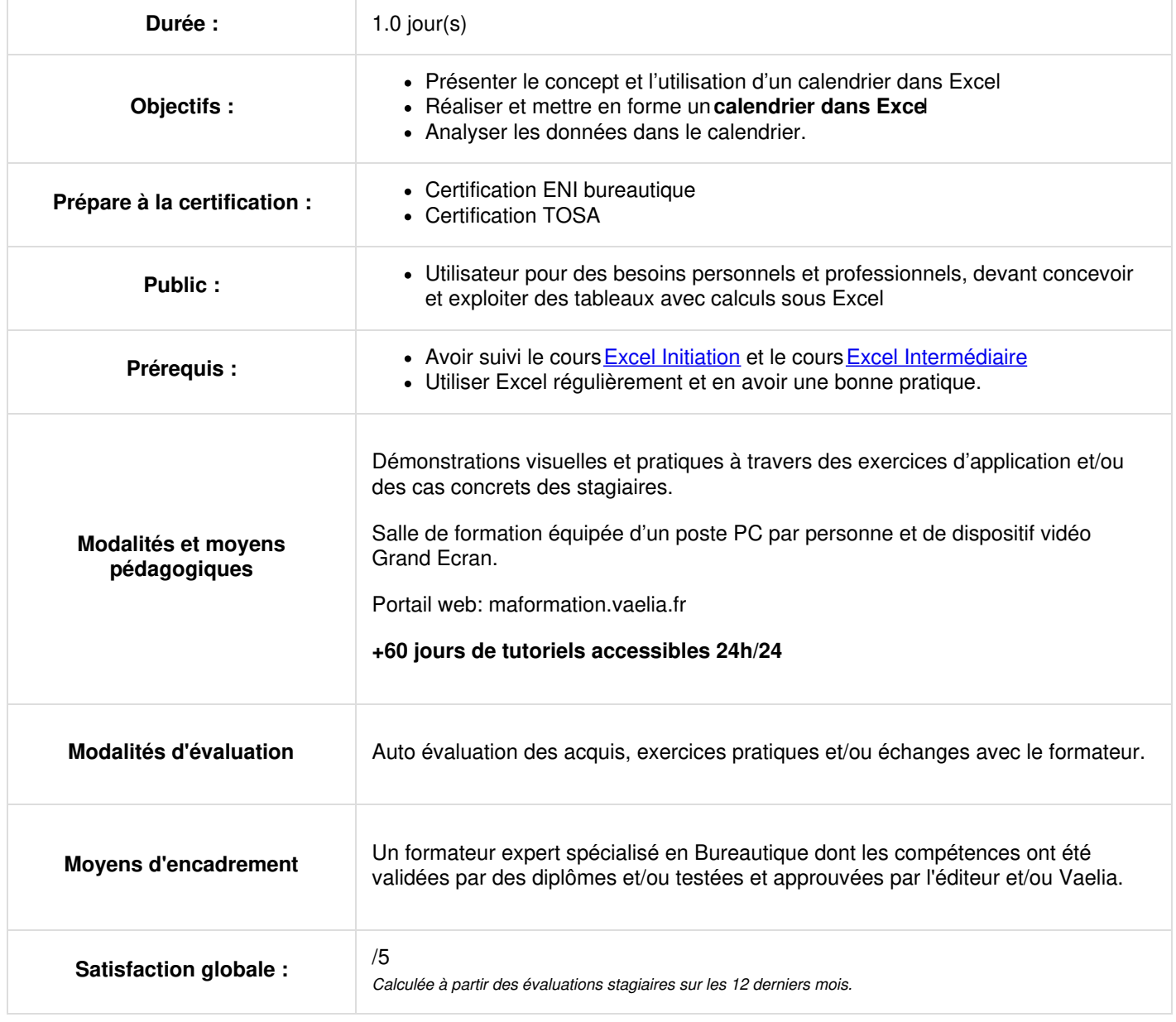

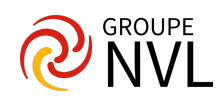

## **Introduction aux calendriers d'excel**

- Présenter le concept et l'utilisation d'un calendrier dans Excel
- Enumérer les limites des dates

### **Identifier les fonctions**

- Différencier les fonctions de date (Aujourdhui, Date, Fin.Mois, Maintenant, Mois.Décaler…)
- Utiliser les fonctions logiques (Et, Ou, Si, SiErreur, …)
- Appliquer les références relatives et absolues
- Lister les autres fonctions utiles (fonctions texte, recherches, statistiques, de maths)
- Nommer des cellules et les insérer dans les calculs
- Imbriquer des fonctions dans des fonctions

#### **Réaliser et mettre en forme un calendrier**

- Préparer les données et ajouter les calculs
- Créer et appliquer des formats personnalisés
- Appliquer une mise en forme conditionnelle
- · Identifier et insérer les jours fériés
- Mettre en forme les jours fériés

### **Analyser les donnees dans le calendrier**

- Répertorier les données à analyser : temps de travail, absences, congés, …)
- Appliquer une mise en forme conditionnelle aux données
- Effectuer des calculs statistiques sur les données

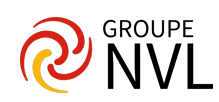